**For updated version, please click on**  [http://ocw.ump.edu.my](http://ocw.ump.edu.my/) 

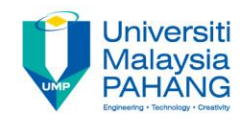

# **COMPUTER PROGRAMMING**

## **DECISION INSTRUCTION - 1**

**by LIM KAR SING**

**FACULTY OF CIVIL ENGINEERING & EARTH RESOURCES UNIVERSITI MALAYSIA PAHANG**

**limks@ump.edu.my**

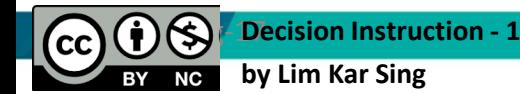

### **DECISION INSTRUCTION**

- Relational and Logical Operators
- If Blocks
- Select Case Blocks

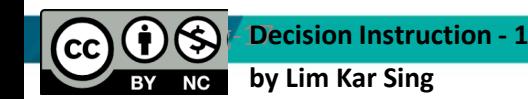

**Communitising Technology** 

#### Relational and Logical Operators

- ANSI Values
- Relational Operators
- Logical Operators
- Boolean Data Type

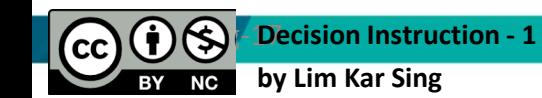

**Communitising Technology** 

## **Condition**

• A **condition** is an expression involving relational and/or logical operators

• The value of the condition is Boolean – that is, **True** or **False**

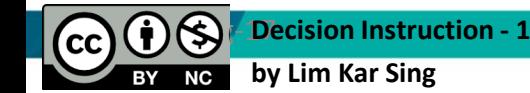

**Communitising Technology** 

#### **ANSI Character Set**

A numeric representation for every key on the keyboard and for other assorted characters.

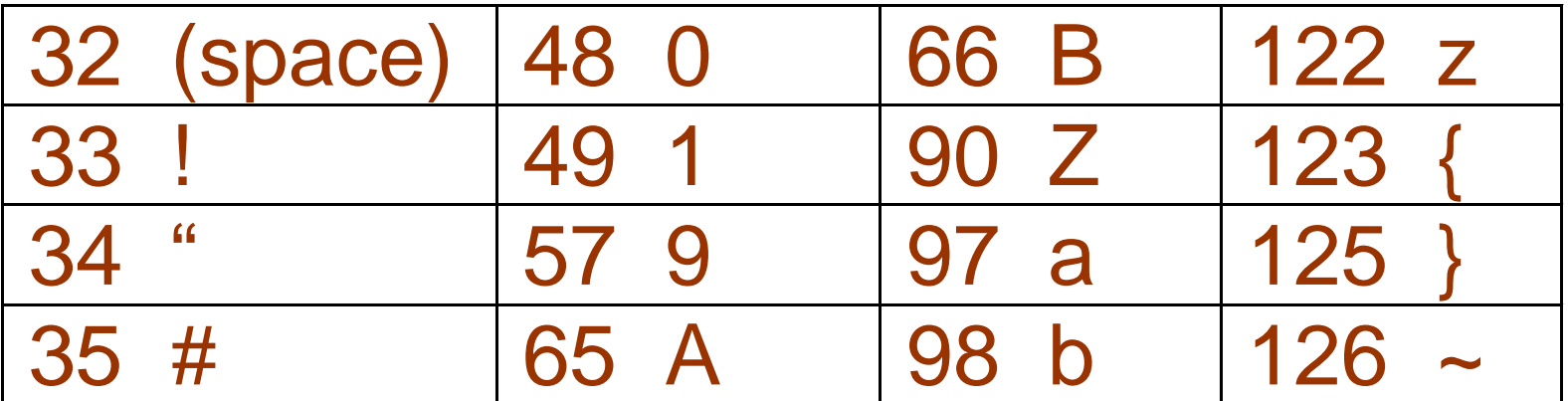

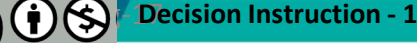

**by Lim Kar Sing**

**Communitising Technology** 

#### **ANSI Character Set (continued)**

### A numeric representation for every key on the keyboard and for **other assorted characters**.

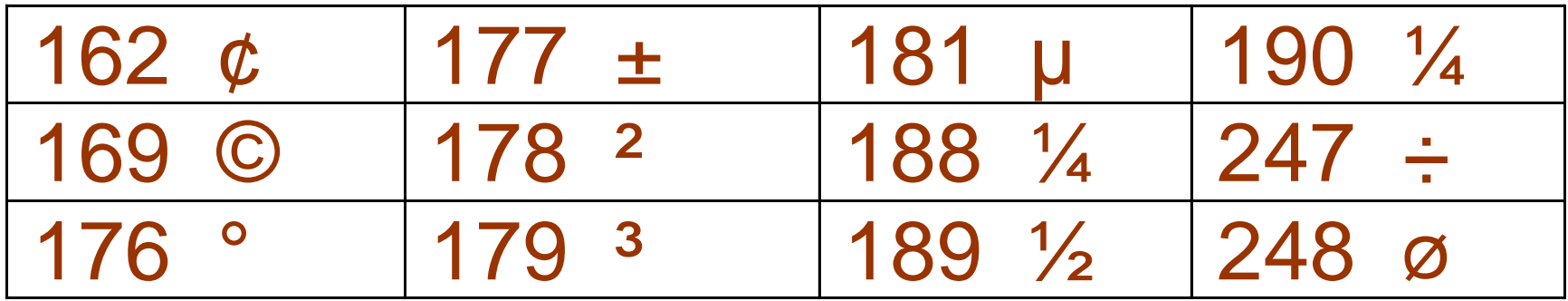

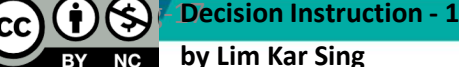

**Communitising Technology** 

#### **Chr Function**

For *n* between 0 and 255,

**Chr(n)**

is the string consisting of the character with ANSI value *n*.

Examples: **Chr(169) is © Chr(162) is ¢**

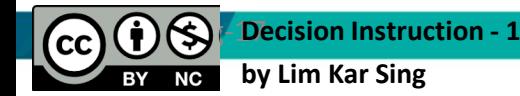

**Communitising Technology** 

#### **Asc Function**

## For a string *str*, **Asc(str)**

## is ANSI value of the first character of *str*. Examples: **Asc("B")** is **66 Asc("b")** is **98**

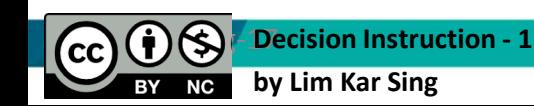

**Communitising Technology** 

### **Relational Operator**

- Relational operators are binary they require an operand on both sides of the operator
- Value of a relational expression will always be True or False  $\sqrt{\left| \cdot \right|}$  less than
	- <= less than or equal to
	- > greater than
	- >= greater than or equal to
		- equal to
	- <> not equal to

**by Lim Kar Sing**

**Communitising Technology** 

#### **Boolean Expression**

- An expression that evaluates to either True or False is said to have Boolean data type.
- Example*:*

The statement

 $Textbox1.Text = **CStr** (1 + 2) < 4$ displays True in the text box.

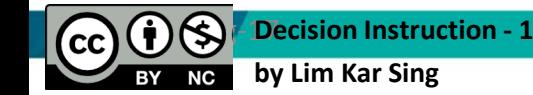

**Communitising Technology** 

#### **Example**

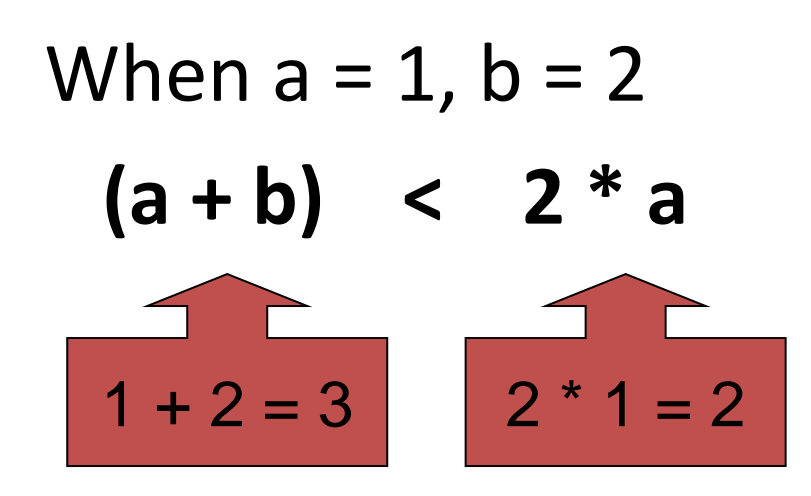

## 3 is NOT less than 2 and so the value of the expression is **False**

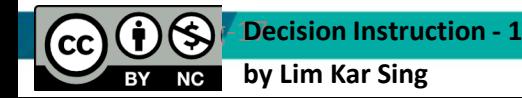

**Communitising Technology** 

## **Logical Operators**

Used with Boolean-valued expressions

- *Not* makes a False expression True and vice versa
- *And* will yield a True if and only if both expressions are True
- *Or* will yield a True if one of both expressions are True

**Communitising Technology**